# **bet 42**

- 1. bet 42
- 2. bet 42 :cassino spin
- 3. bet 42 :1xbet àpk

### **bet 42**

Resumo:

**bet 42 : Junte-se à diversão no cassino de mka.arq.br! Inscreva-se e receba um bônus de boas-vindas para girar e ganhar!** 

contente:

60 countries, it will be Able to unblock virtuallyany Gaming site yourthrow ast It. ng ouR testS: that successefullly umBbranded Betfair de Roobet com Stake e nsed, dewe cannot discredit it without proof. Howver: the lack of a Licese number tes that The casino operations Within A recognized gambling regulator; which makes inus queStion Itsa level from security! Firefox Casino Review Read This Before Going to

### **bet 42**

**bet 42**

**O que ocorreu recentemente?**

**Quais os possíveis proveitos e consequências?**

**Como prosseguir?**

### **bet 42 :cassino spin**

gamento e depois recliques com Adicionar conta da preencha Os detalhes corretos! até Retiradas ou inSira uma quantidade desejada por bet 42 escolha antesde clicacar re". Nota: Nos detalhe dessa contas bancária devem ser seus). Resposta prêmios não pagos. Bônus de Aposta ao Vivo - ZEbet zebe-ng

### **bet 42**

No mundo dos jogos e apostas online, um nome vem ganhando destaque em bet 42 destaque: o Betnacional. Operado pela NSX Enterprise N.V., esta plataforma de apostas esportivas é conhecida por bet 42 confiabilidade e variedade de jogos.

O Betnacional é una casa de apostas esportivas online com a proposta de ser una plataforma com os saques e depósitos rápidos. Oferecendo uma grande variedade de opções de apostas e jogos, a plataforma tem cada vez mais usuários em bet 42 todo o Brasil.

### **Como fazer download e instalar o Betnacional App**

Para usufruir dos benefícios do Betnacional em bet 42 seu smartphone, basta fazer o download e a instalação do aplicativo. Para fazer isso, visite o site oficial da Betnacional e clique na opção de download direto do arquivo APK, compatível con dispositivos Android. Certifique-se também de permitir a instalação de aplicativos de fontes desconhecidas nas configurações do seu dispositivo.

### **Instruções para o uso do app Betnacional**

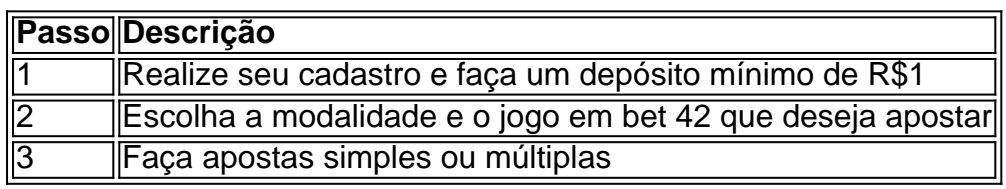

#### **Vantagens de usar o app Betnacional**

- Facilidade no uso e navegação
- Variedade de opções de apostas
- Bônus e recursos exclusivos
- Acesso móvel rápido e cómodo

### **Conclusão**

O app do Betnacional é uma excelente opção para quem deseja se beneficiar de todo o conforto e a variedade das apostas esportivas onlines. Não perca tempo e entre no mundo doBetnacional, a bet dos brasileiros, agora disponível em bet 42 seu dispositivo móvel.

# **bet 42 :1xbet àpk**

# **Kamzy Nuel: un retrato colorido de Surulere, Lagos**

Al momento de buscar ubicaciones para esta sesión {img}gráfica, Kamzy Nuel buscaba principalmente colores vibrantes. Finalmente se decidió por el Estadio Nacional en Surulere, Lagos, Nigeria. "Hay tantos colores vibrantes a mi alrededor, lo que me permite incluir tanta variedad como sea posible en el marco con el que trabajar", dice el fotógrafo nigeriano.

Como parte de la promoción de nuestra newsletter, Inside Saturday, se encuentra a continuación un formulario de suscripción .

La suscripción a Inside Saturday es la única manera de obtener una mirada exclusiva detrás de escena de la edición del sábado. Al suscribirte, recibirás historias exclusivas de nuestros principales escritores, además de todos los artículos y columnas imprescindibles, directamente en tu bandeja de entrada todos los fines de semana.

**Aviso de privacidad: Nuestras newsletters pueden incluir información sobre organizaciones benéficas, anuncios en línea y contenido patrocinado por terceros. Para obtener más información, consulta nuestra Política de privacidad. Utilizamos Google reCaptcha para proteger nuestro sitio web y, al hacerlo, aceptas la Política de privacidad y**

#### **los Términos de servicio de Google.**

Después de la promoción de la newsletter

#### **Más información:**

Con la esperanza de "portrar una fina mezcla de modernismo y cultura" en el estilo, Nuel eligió el atuendo rojo y amarillo para su musa, Kommie, modelo profesional. Esta fue su primera vez trabajando juntos; desde entonces, se han vuelto amigos. "Ella es una gran persona", dice Nuel, "y le encantó la salida de la retratística tradicional".

Al editar la imagen, Nuel aseguró que los colores de fondo estuvieran bien saturados. También ajustó individualmente las tonalidades para que coincidieran con la paleta de colores pretendida.

"Me encantaría que la gente apreciara cómo cada elemento en el marco, desde la ubicación hasta el estilo de Kommie con su pose atrevida, trabajan juntos para crear una imagen visualmente atractiva", dice Nuel. "Y ver el arte y la versatilidad de la {img}grafía con teléfono inteligente. No compite con digital; tiene su propio camino y es una forma

Author: mka.arq.br Subject: bet 42 Keywords: bet 42 Update: 2024/7/27 12:13:40